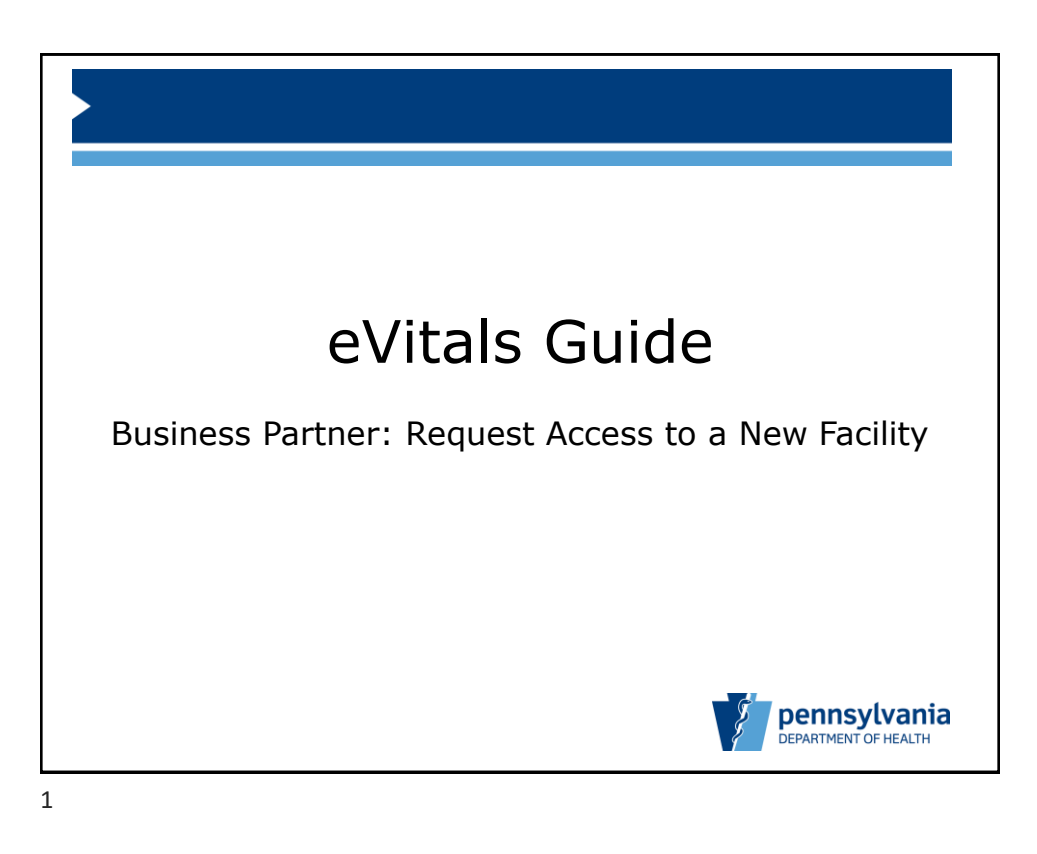

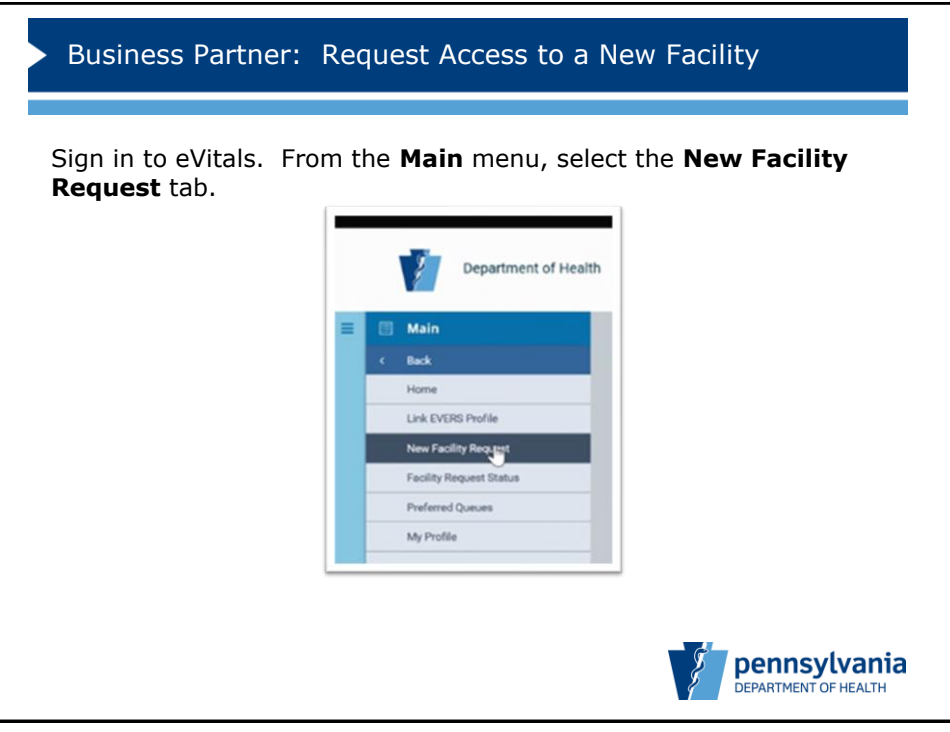

2

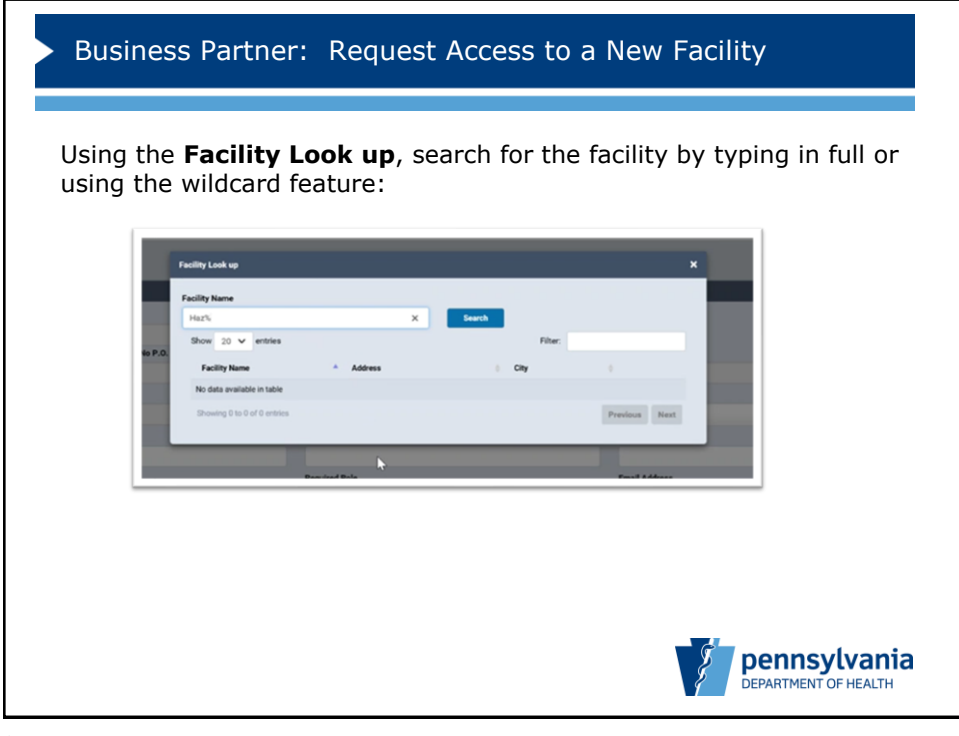

3

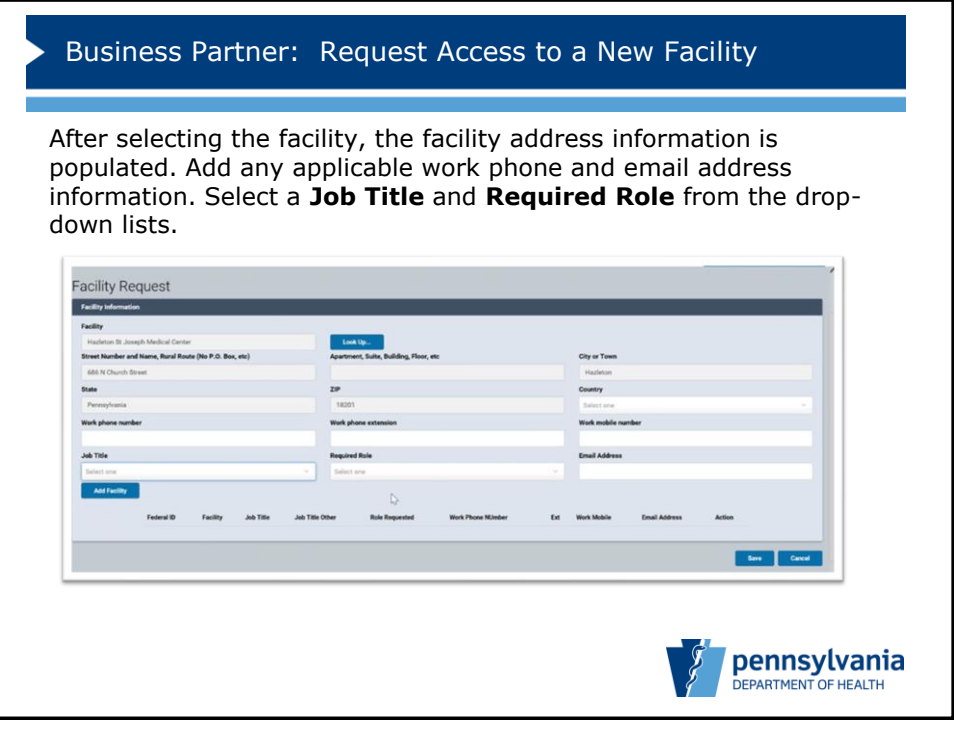

4

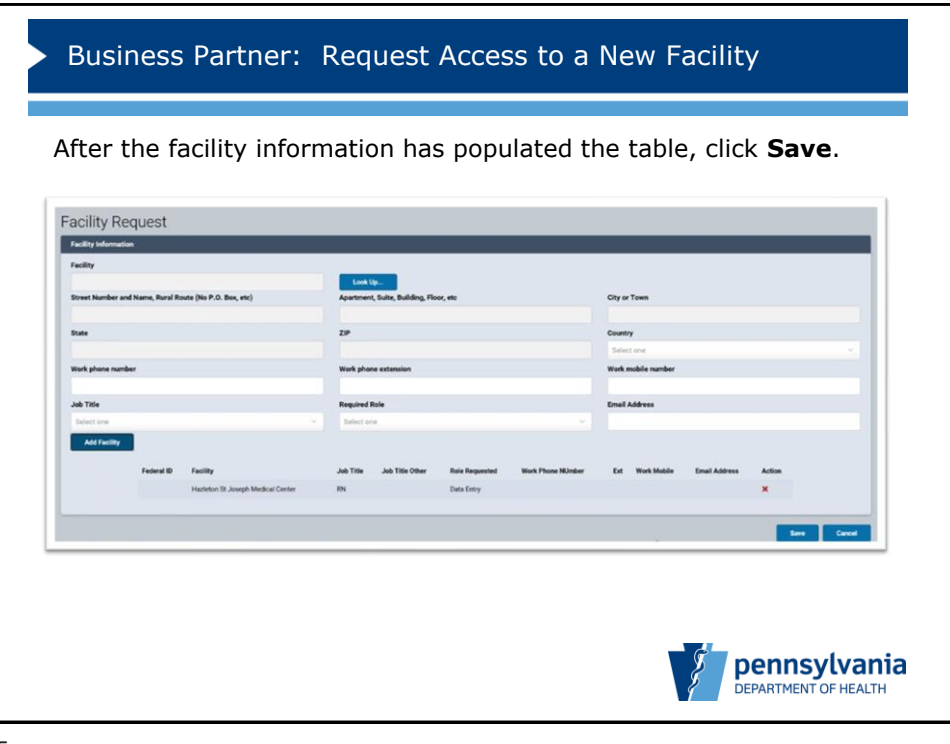

5

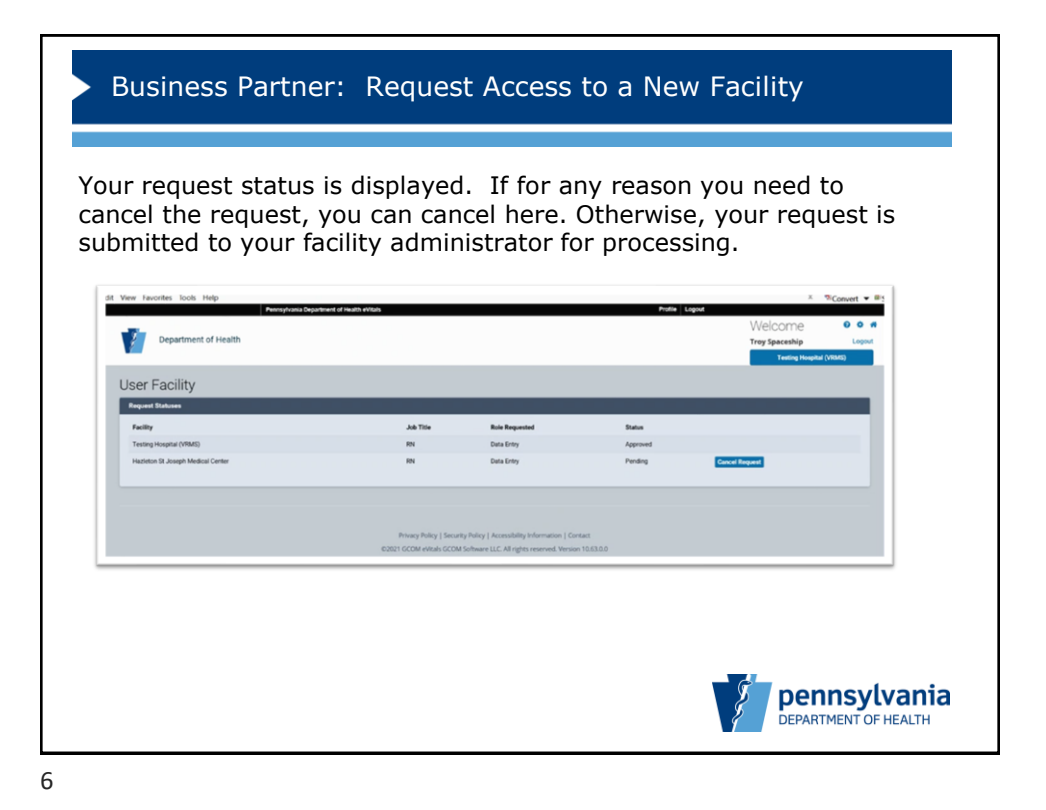